Jörg Meißner • Tilo Wendler

# **Statistik-Praktikum mit Excel**

**Grundlegende quantitative Analysen realistischer Wirtschaftsdaten mit Excel 2013** 

**2., überarbeitete und ergänzte Auflage** 

**Springer** Spektrum

# **Inhaltsverzeichnis**

#### **Teil I Einführung**

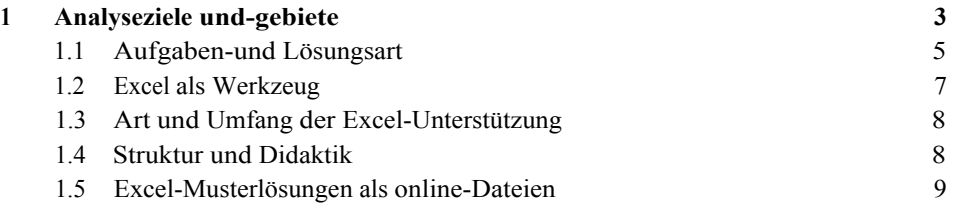

# **Teil II Beschreibende Statistik und explorative Datenanalysen**

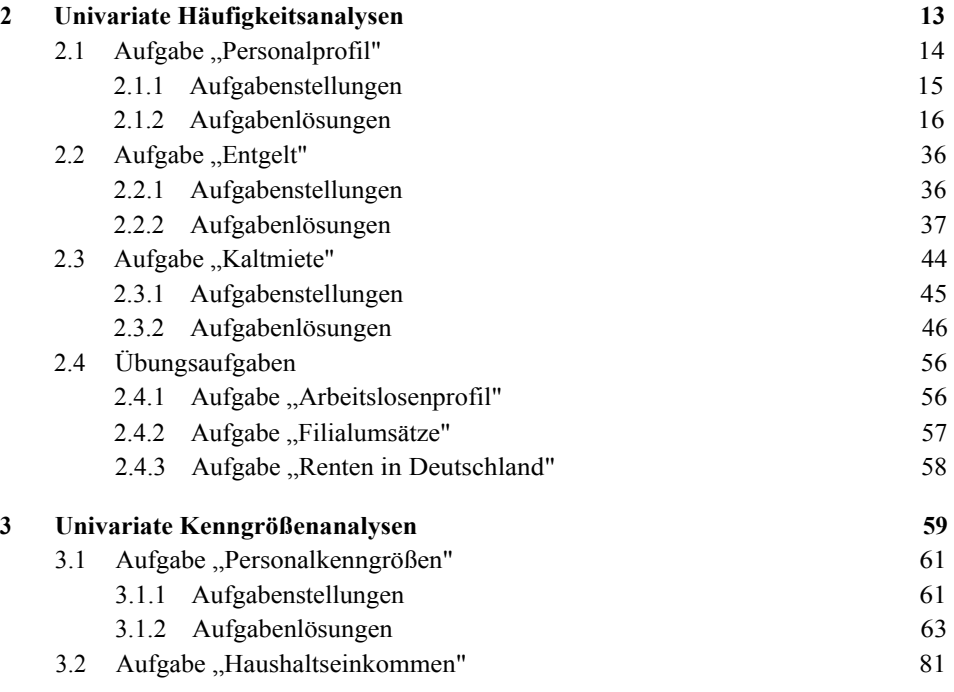

#### **VIII Inhaltsverzeichnis**

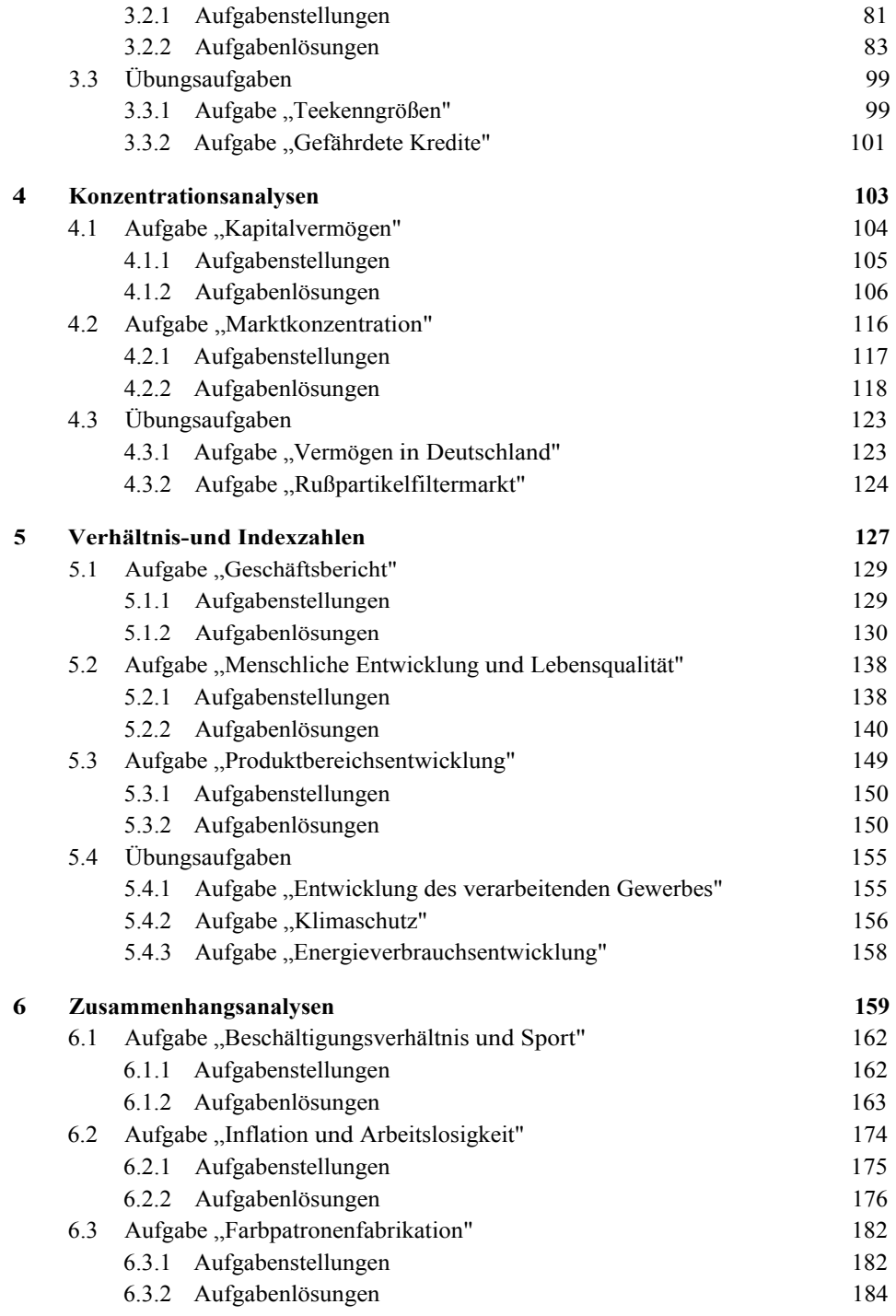

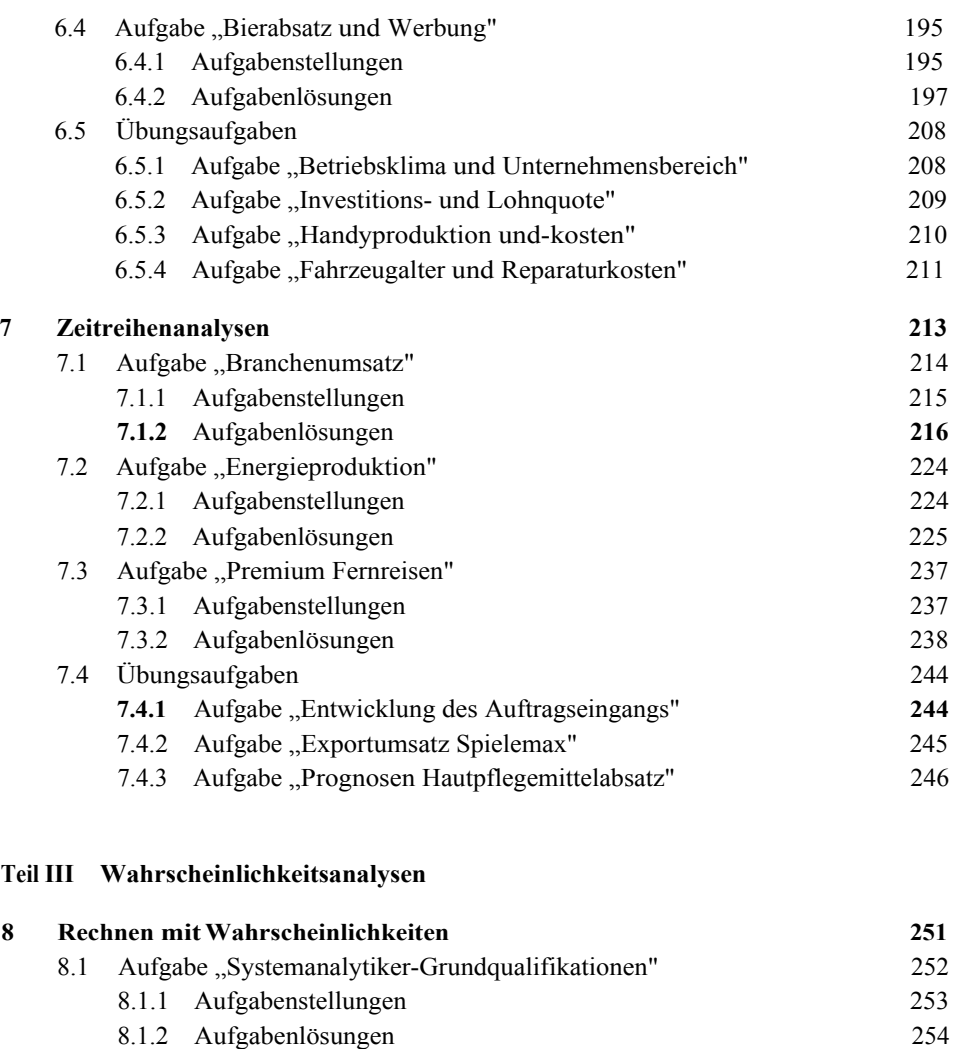

# 8.2 Aufgabe "Managementprozess Produktinnovation" 261 8.2.1 Aufgabenstellungen 261

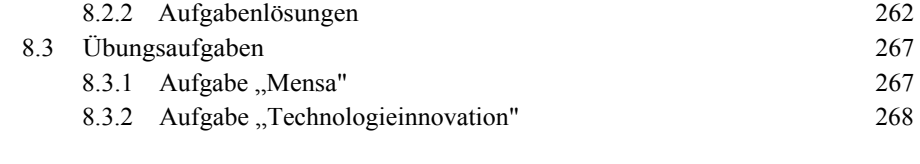

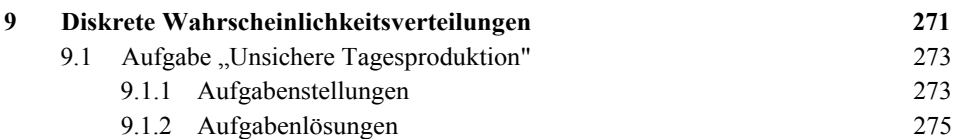

#### **X Inhaltsverzeichnis**

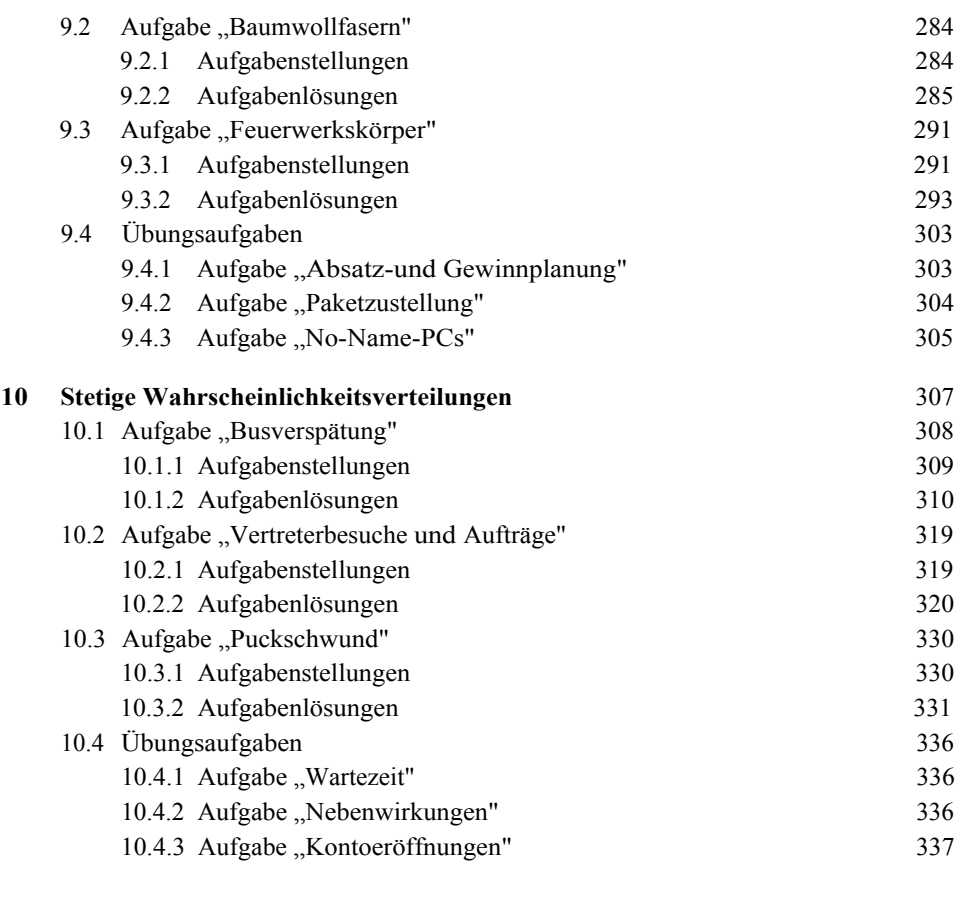

# **Teil IV Schließende Statistik**

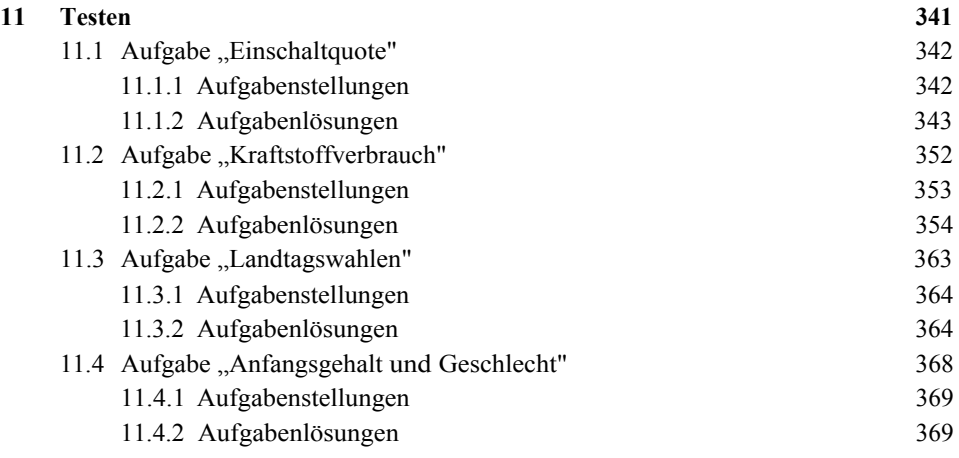

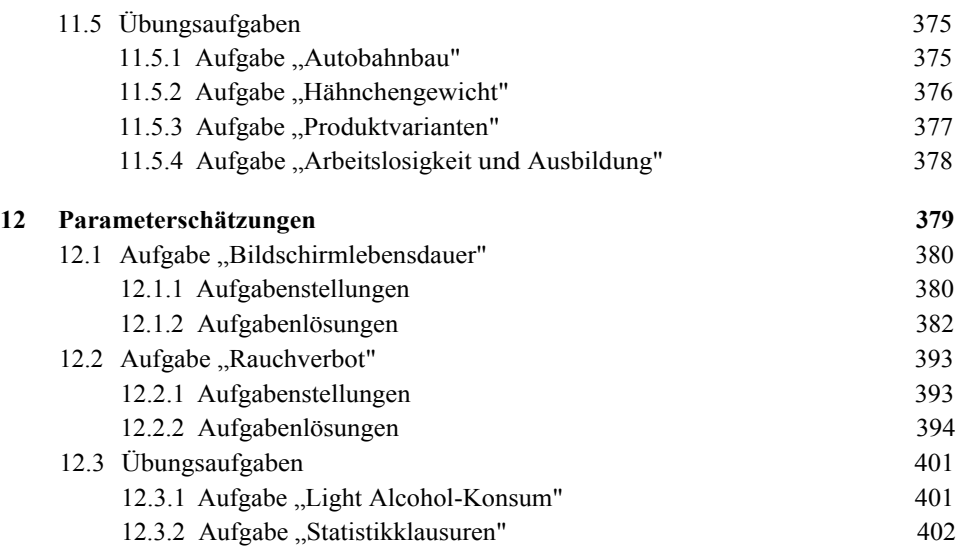

### **Teil V Finanzstatistik**

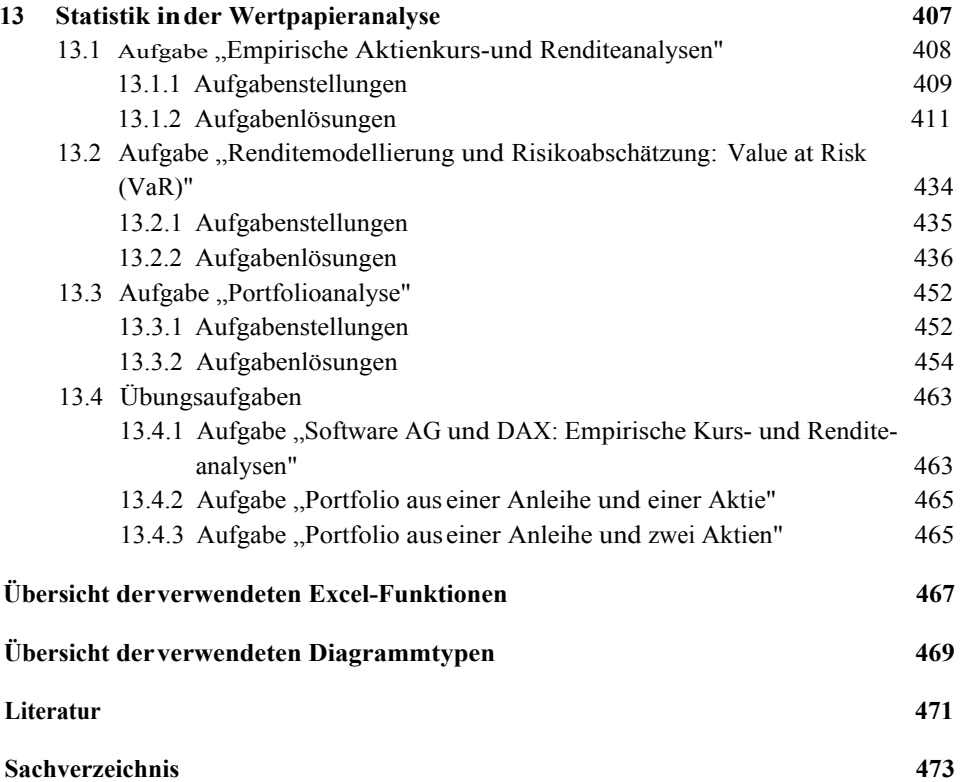